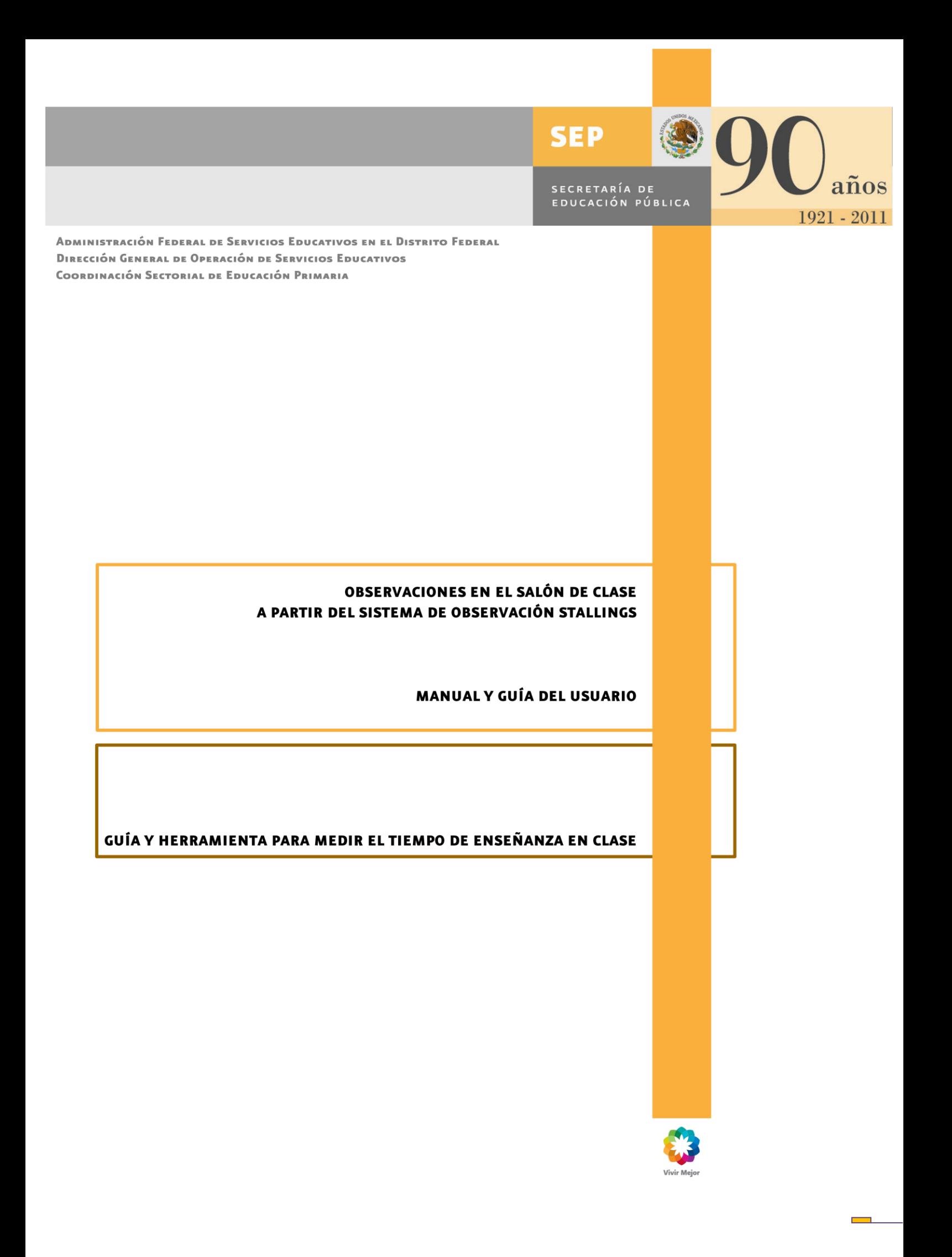

El Manual de Observaciones en el Salón de Clase, Manual y Guía del Usuario, Guía y Herramienta para Medir el Tiempo de Enseñanza en Clase, de Jane A Stallings, de la Universidad en Nashville, Tennessee, fue adaptado por el proyecto del Banco Mundial para su aplicación en escuelas de la Coordinación Sectorial de Educación Primaria (CSEP), y adaptado para su uso como herramienta cotidiana por la Subdirección Técnica de la CSEP.

# **Luis Ignacio Sánchez Gómez**

Administrador Federal de Servicios Educativos en el D. F.

# **Antonio Ávila Díaz**

Director General de Operación de Servicios Educativos

# **Germán Cervantes Ayala**

Coordinador Sectorial de Educación Primaria

**Fernando Alcocer Astudillo** Subdirector Técnico.

Con la colaboración de:

Ada Nerey Arroyo Esquivel, Alicia Estrada Heredia, Alma Rosa Suárez Ruíz, Antonio Bruno Dorian Griselda Téllez Corona, Elizabeth de la Fuente Herrera Eloísa Castañeda Tejadilla, Guadalupe Estela de la Hoz Arévalo, Irma Cortés López, Jaime Castillo Cruz, Javier Vargas Centeno, Josefina Alvarado Orozco, Juana Ma. de García Hernández, Julio Cesar Sánchez Angulo, Luz María Tapia Sánchez, María de la Luz Villalobos González, María Victoria García García, Martha Patricia Calderón Díaz, Martha Segura Jiménez, Nayelli Morales Bahena, Patricia Rosas Mora, Rita Evangelina López Hernández, Rosa Irene Ruiz Cabañas Velásquez, Víctor González Pegueros.

# **ÍNDICE**

- A MANERA DE ANTECEDENTES 5
- DESCRIPCIÓN DE LA HERRAMIENTA 9
- EQUIVALENCIA DE LAS ABREVIATURAS 10
- CÁLCULO DEL TAMAÑO DE LOS GRUPOS 11
- PROCEDIMIENTOS PARA EL LLENADO DE LA FICHA DE OBSERVACIÓN (DEMOGRÁFICA) 12
- PROCEDIMIENTOS PARA DETERMINAR LA TOMA DE LAS "INSTANTÁNEAS" 13
	- PROCEDIMIENTO DE VISITA A LA ESCUELA-AULA 15
		- MATERIALES 16
		- ACTIVIDADES 18
		- ESTRATEGIA ANALÍTICA 32

#### **A MANERA DE ANTECEDENTES**

# **IMPLICACIONES DE LA INVESTIGACIÓN SOBRE LA ENSEÑANZA EN LA FORMACIÓN DOCENTE <sup>1</sup>**

# **Jane A. Stallings Vanderbilt University**

**Fragmento**

#### **Atributos de las aulas eficaces**

El plan de estudio formativo necesita ser coordinado de manera que los salones de clases sean considerados ambientes totales que son afectados por las decisiones de los maestros. Aspectos físicos tales como el espacio, muebles, materiales, planes de estudio y horarios, pueden ser determinados por otros u otras instancias, pero la manera en que son utilizados lo decide el maestro. Las participaciones mismas, las actividades ofertadas y las interacciones que ocurren las determina el docente. Green y Smith (1982) ofrecen un argumento convincente de que los maestros proporcionen contenidos académicos y estructura para la participación de los alumnos simultáneamente; el contenido y el proceso son interactivos. Sin embargo, el ambiente total del aula es tan complejo que los investigadores han tendido a estudiar pequeños fragmentos de ese gran rompecabezas. La primera pieza a considerar es el espacio.

#### **Espacio**

El espacio y cómo se usa es importante. En aulas eficaces, Arlin (1979) muestra que el espacio está: dividido en distintas áreas amuebladas y equipadas para actividades específicas. El equipo que debe ser almacenado puede ser movido y reemplazado con facilidad y cada artículo tiene su propio lugar. Los patrones de circulación facilitan el movimiento en el aula, y minimizan las aglomeraciones y los choques. Las transiciones entre las actividades se logran eficazmente siguiendo una breve señal o unas

**.** 

<sup>1</sup> In: Egbert, Robert L., ed., and Kluender, Mary M., ed. Using Research to Improve Teacher Education: The Nebraska Consortium. Teacher Education Monograph No. 1. (SP 024 888), p127-145

cuantas instrucciones del maestro, se supone que los estudiantes saben en dónde tienen que estar, lo que tienen que hacer y el equipo que necesitarán.

Nash (1988) reporta que la planeación previa del espacio en el aula puede maximizar el uso de los materiales y la participación de los estudiantes en las actividades.

#### **Uso del tiempo**

Existen considerables estudios acerca del uso del tiempo en la escuela. Investigaciones realizadas en la década de los 70´s indican que más tiempo no necesariamente es mejor. Una jornada escolar más larga puede significar únicamente periodos para almorzar y de descanso más largos (Harnischfeger & Wiley, 1978). La investigación con el Método Stallings en escuelas primarias y secundarias no mostró un mayor rendimiento escolar en jornadas escolares o periodos de clase más largos; éste muestra la forma en que el tiempo es utilizado (Stallings, 1975; Stallings, Needels, & Stayrook, 1979).

Fisher et al. (1978) señalan que en promedio los niños en California pasan 6 horas en la escuela. De ese tiempo, sólo de 2 a 4 horas se destinaron al aprendizaje. Dentro de ese tiempo de aprendizaje, los estudiantes trabajaron de 1.5 a 3.5 horas, y del tiempo de trabajo total en la escuela, los alumnos tuvieron contacto con materiales adecuados sólo de 36 a 90 minutos. Los maestros deben estar conscientes de estos hallazgos y considerar lo valioso que sería aprovechar esos minutos.

Saber que el tiempo debe ser aprovechado no proporciona mucha información para el docente. Se requiere información más específica sobre cómo utilizan su tiempo los maestros eficientes. Con este fin Stallings y Mohman (1981) procesaron cuatro juegos de información de escuelas secundarias e identificaron la distribución del tiempo realizada por los profesores eficaces en sus actividades. Encontraron que los maestros eficaces dedican 15% o menos tiempo a la organización o planeación de actividades, 50% o más en aprendizaje interactivo, y 35% o menos al monitoreo de los estudiantes. Los maestros eficaces destinan más tiempo al trabajo con todo el grupo. La distribución del tiempo destinada al trabajo con grupos pequeños o individuos, no es necesariamente inadecuada es una referencia que puede ayudar a los docentes a reflexionar acerca del uso del tiempo y la cantidad de alumnos a los que impacta con su enseñanza.

#### **¿Qué es el método Stallings?**

Es una técnica que utiliza "instantáneas" para medir el tiempo efectivo dedicado al aprendizaje por parte de los estudiantes y los docentes en un aula.

La "instantánea" proporciona principalmente tres tipos de información:

- 1. Qué tipo de actividades se realizan en la clase: pueden ser académicas o no académicas.
- 2. Qué tipo de material se está utilizando en la clase.
- 3. Quiénes están involucrados en las actividades durante la instantánea: docentes y estudiantes.

# **¿Por qué compartir el método Stallings con los Supervisores de la Coordinación Sectorial de Educación Primaria (CSEP)?**

Una vez cumplido el intercambio con el Banco Mundial, a través del levantamiento realizado durante los meses de marzo y abril del 2011, en 201 escuelas primarias y secundarias determinadas para la investigación, el siguiente paso es que el 100% del personal de Supervisión maneje el método Stallings, que le sea propio y lo adapte a sus necesidades de observación del trabajo de aula, para que en un futuro, la información se transporte y se procese de manera homogénea. Para que sea común a los distintos niveles de educación básica que integran la Administración Federal.

#### **¿Qué precisiones se proponen en este Manual de observaciones en el salón de clases?**

La versión local del manual pretende hacer hincapié en algunos aspectos que, en la cotidianeidad de las escuelas de nivel básico de la Administración Federal de Servicios Educativos en el Distrito Federal (AFSEDF), pueden presentar alguna duda al codificarlos. A continuación presentamos un listado de las precisiones más acusadas:

Podremos observar todas las asignaturas. Español, Matemáticas, Educación Física, Lengua Adicional (Inglés si aplica), Historia, Ciencias Naturales, Formación Cívica y Ética (FCyÉ), Geografía, Educación Artística, Exploración de la Naturaleza y la Sociedad<sup>2</sup>, Estudio de la Entidad<sup>3</sup>.

Podremos marcar vacío si la actividad no corresponde directa o indirectamente a ninguna asignatura.

Definimos como objeto de la observación al docente titular del grupo, al profesor de Educación Física, cuando aplica al de Inglés y al de Educación Artística, que esté impartiendo la clase. Ninguna persona puede sustituir la figura docente aún cuando trabajen con los alumnos (como los docentes en formación, padres de familia o promotores de lectura).

Reconocemos el carácter ambiguo de la actividad INSTRUCCIÓN VERBAL, sin embargo la consideraremos como instrucción activa del docente.

Destacamos que los Libros de Texto Gratuitos en México, al igual que otros países, cumplen doble función: como elementos de lectura y CUADERNOS/ELEMENTOS DE ESCRITURA, por lo que comparten clasificación dependiendo de la actividad en la que se ocupan.

Dentro de MATERIAL DIDÁCTICO definimos la función de Enciclomedia y Proyectores de acetatos, cuando estos son utilizados sólo para proyectar láminas o imágenes fijas.

Ubicamos la Activación Física dentro de la actividad PRÁCTICA/MEMORIZACIÓN y en la columna material didáctico.

En la Actividad 9 ALUMNO NO INVOLUCRADO incluimos a los estudiantes que estén esperando formados.

### **1. DESCRIPCIÓN DE LA HERRAMIENTA**

1. ¿Qué hace la herramienta de observación de la clase?

La "instantánea" del salón de clase registra a los participantes, sus actividades y los materiales que se utilizan, en 10 momentos distintos de la clase.

2. ¿Por qué se llama "instantánea" de salón de clases?

La instantánea de la clase registra a las personas y las actividades como si estuvieran siendo fotografiados durante un breve instante, de ahí la palabra "instantánea". Cada "instantánea" de observación tiene una duración de 15 segundos.

3. ¿Qué es codificar?

Codificar es el proceso de observar la clase y registrar las observaciones en el formato de codificación. El término "codificar" significa literalmente marcar, ya sea con un círculo o rellenando alveolos, en un punto determinado del formato para indicar lo que se observó durante la "instantánea".

#### **2. EQUIVALENCIA DE ABREVIATURAS**

Las abreviaturas que utilizamos son las siguientes:

- **1** Un estudiante.
- **P** Grupo pequeño de alumnos (grupos de 2 a 5).
- **G** Grupo grande de estudiantes (grupos mayores de 6).
- **T** Todo el grupo (incluye al docente titular del grupo o Profesor de Educación Física o de Inglés que esté impartiendo la clase).
- **D** Docente.
- **A** Alumno.

# **REGLAS DE CODIFICACIÓN IMPORTANTES**

- 1. **D** Unicamente puede usarse una vez en cada "instantánea". El docente está ocupado sólo en una actividad en cada "instantánea". Ninguna persona puede sustituir la figura docente aún cuando trabajen con los alumnos como los docentes en formación, promotores de lectura y padres de familia.
- 2. **T** Indica que cada persona en el aula, incluyendo el docente, está involucrado en la misma actividad. Si usted marca **T**, no haga otro señalamiento en esa "instantánea".
- 3. Las 7 primeras actividades que encontrará en el formato "Ficha de Observación en el Aula" son consideradas **"académicas"**, mientras que las siete últimas son catalogadas como organizativas, de socialización o **no académicas**. Si usted observa una actividad que no está relacionada con el contenido académico de la clase, sólo puede ser codificada en la parte inferior del formato.

#### **DESCRIPCIÓN DE LA CODIFICACIÓN EN LA "Ficha de Observación en el Aula"**

Observe la figura 1, en ésta se muestra el formato "Ficha de Observación en el Aula", para cada observación que lleve a cabo, tendrá un paquete con diez de estas hojas. En la parte superior del formato podrá ver siete diferentes materiales que pueden utilizarse en las 7 actividades enlistadas verticalmente en la primer columna. La mayoría de las filas correspondientes a las actividades se encuentran subdivididas en dos renglones que muestran la letra **D** ó **A.** El renglón de la letra **D** se utiliza para indicar las actividades en las que el profesor participa, mientras que el renglón de la letra **A** se refiere a las actividades que involucran al estudiante. El número y las letras **1, P, G** y **T** indica la cantidad de personas que están siendo observadas.

**\_\_\_\_\_\_\_\_\_\_\_\_\_\_\_\_\_\_\_\_\_\_\_\_\_\_\_\_\_\_\_\_\_\_\_\_\_\_\_\_\_\_\_\_\_\_\_\_\_\_\_\_\_\_\_\_\_\_\_\_\_\_\_\_\_\_\_\_\_\_\_\_**

# (Figura  $1)^4$

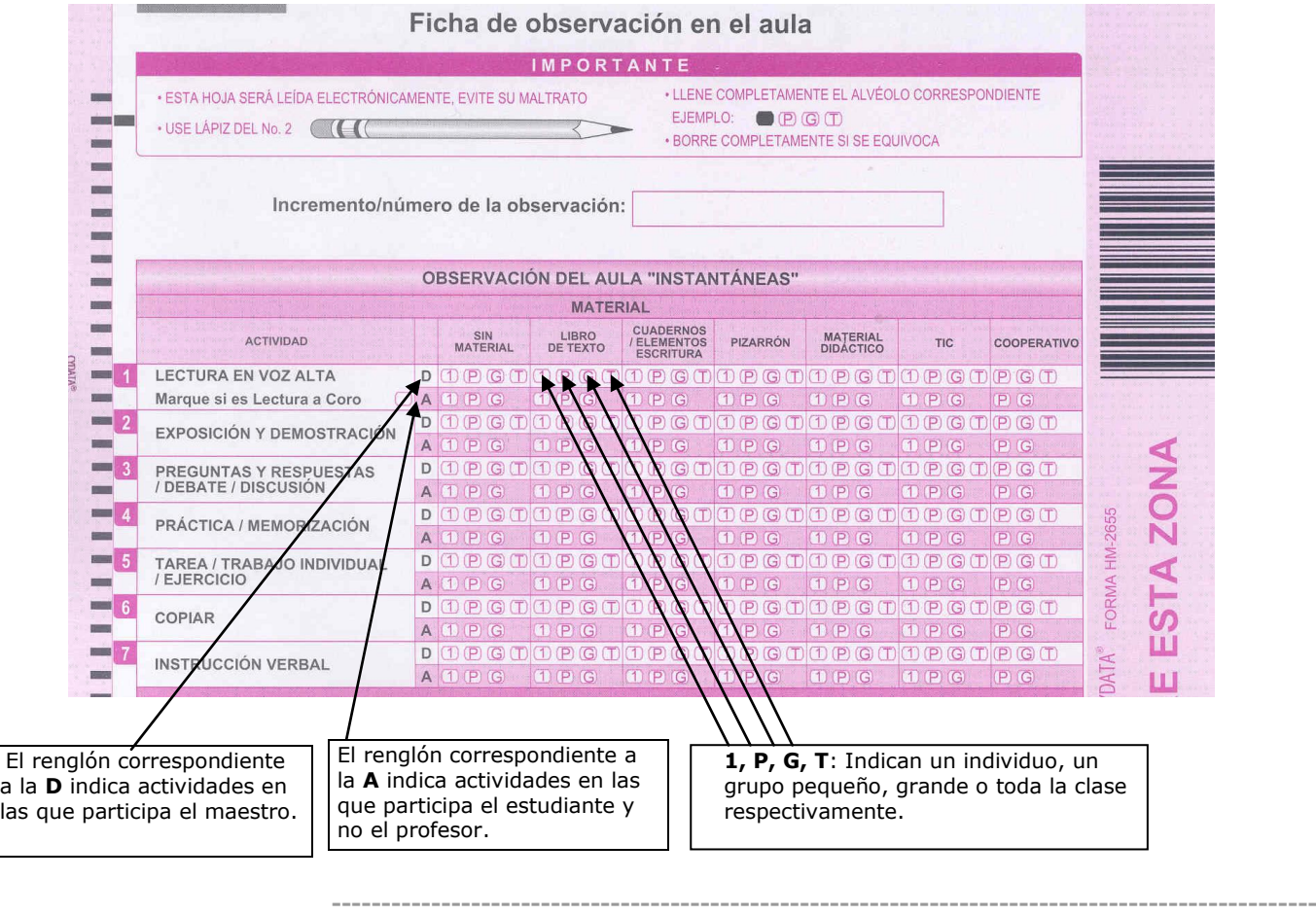

\_\_\_\_\_\_\_\_\_\_\_\_\_\_\_\_\_\_\_\_\_\_\_\_\_\_\_\_\_\_\_\_\_\_\_\_\_\_\_\_\_\_\_\_\_\_\_\_\_\_\_\_\_\_\_\_\_\_\_\_\_\_\_\_\_\_\_\_

# **3. CÁLCULO DEL TAMAÑO DE LOS GRUPOS**

**1:** Es un sólo individuo.

 $\overline{\phantom{a}}$ 

**P:** Es un grupo pequeño de alumnos (de 2 a 5). Si usted observa a los estudiantes en grupos de 2 a 5, márquelo como grupo pequeño.

**\_\_\_\_\_\_\_\_\_\_\_\_\_\_\_\_\_\_\_\_\_\_\_\_\_\_\_\_\_\_\_\_\_\_\_\_\_\_\_\_\_\_\_\_\_\_\_\_\_\_\_\_\_\_\_\_\_\_\_\_\_\_\_\_\_\_\_\_\_\_\_\_**

**G:** Es un grupo grande de estudiantes. Independientemente del número de alumnos en la clase, si usted observa a los estudiantes en grupos de 6 o más, codifíquelo como grupo grande. Recuerde: un grupo grande no es toda la clase.

**T:** Es la clase entera, incluyendo el maestro.

<sup>4</sup> Basadas en el levantamiento de marzo - abril de 2011, susceptibles a modificaciones.

## **4. PROCEDIMIENTOS PARA EL LLENADO DE LA FICHA DE OBSERVACIÓN (DEMOGRÁFICA)**

**\_\_\_\_\_\_\_\_\_\_\_\_\_\_\_\_\_\_\_\_\_\_\_\_\_\_\_\_\_\_\_\_\_\_\_\_\_\_\_\_\_\_\_\_\_\_\_\_\_\_\_\_\_\_\_\_\_\_\_\_\_\_\_\_\_\_\_\_\_\_\_\_**

A continuación se presenta el formato "Ficha de observación". Esta será la primera página del paquete de observación para cada visita a grupo. En este formato el observador registra los datos demográficos obtenidos al inicio y final de la visita o clase observada.

Los puntos del 1 al 10 de este formato, de preferencia, deben llenarse antes de la primera observación o "instantánea". Del punto 11 al 20 se sugiere se llenen después de la "instantánea" número 10.<sup>5</sup>

1

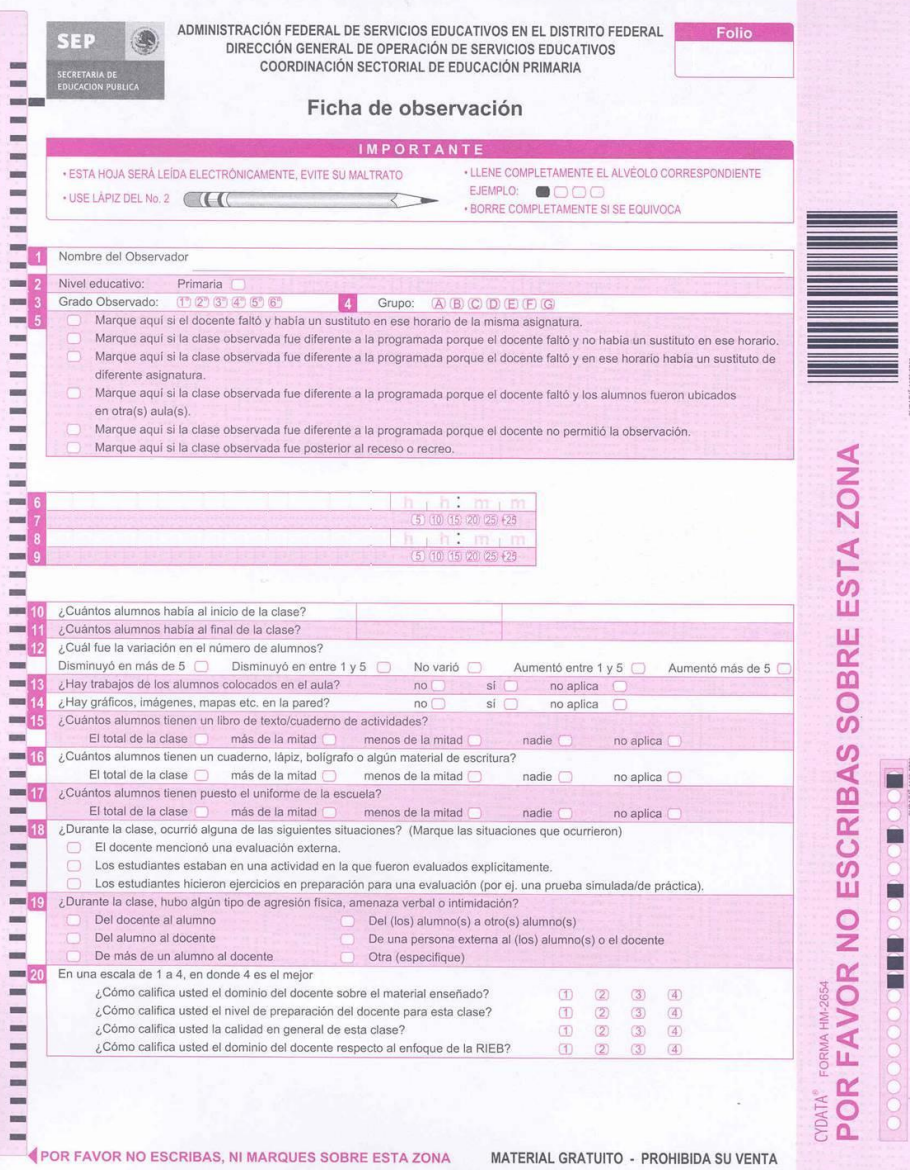

<sup>5</sup> Los numerales del 6 al 9, en el segundo periodo de capacitación no se usaron ya que se visitaron sólo escuelas primarias y un preescolar, son referencias para secundaria.

#### **\_\_\_\_\_\_\_\_\_\_\_\_\_\_\_\_\_\_\_\_\_\_\_\_\_\_\_\_\_\_\_\_\_\_\_\_\_\_\_\_\_\_\_\_\_\_\_\_\_\_\_\_\_\_\_\_\_\_\_\_\_\_\_\_\_\_\_\_\_\_\_\_ 5. PROCEDIMIENTOS PARA DETERMINAR LA TOMA DE LAS "INSTANTÁNEAS"**

### **5.1 CÓMO DETERMINAR LOS INCREMENTOS DE TIEMPO PARA LAS "INSTANTÁNEAS"**

Para determinar el tiempo entre cada "instantánea", divida el tiempo total de la clase entre diez; por ejemplo, en una clase de 60 minutos, usted debe tomar una "instantánea" cada 6 minutos para un total de 10 "instantáneas".

Determine el horario exacto para cada una de las 10 observaciones y escríbalo en el espacio denominado **Incremento/número de observación** de cada una de las "instantáneas", antes de empezar la observación.

La primera "instantánea" se toma tres minutos después de su ingreso al salón de clase.

Ejemplo: Clase de 60 minutos, ingreso al aula 08:15 hrs.

![](_page_12_Picture_124.jpeg)

### **5.2. REALIZANDO EL RECORRIDO VISUAL DE UNA "INSTANTÁNEA"**

,

En el momento exacto de la observación: ubique al docente, qué hace y si usa algún material; luego vaya observando, haciendo una barrida visual de 360 grados a la clase en el sentido de las manecillas del reloj, las actividades de los alumnos y el material que utilizan; el tiempo para registrar cada "instantánea" es muy corto, de 10 a 15 segundos (que es justo el tiempo que le tomará a usted observar los elementos docente, alumnos, actividad, material). Se continúa tomando las siguientes "instantáneas" en los intervalos determinados hasta que termine con un total de 10 "instantáneas".

#### **5.3. REGISTRANDO LA OBSERVACION DE UNA "INSTANTÁNEA"**

Haga notas en su registro al pie de la página de la cada "instantánea" acerca de lo que está sucediendo, incluya tres ideas fundamentales:

- a) ¿Qué hace el profesor, qué materiales usa y qué tamaño de grupo de alumnos lo acompaña en la actividad?
- b) ¿Qué hacen los alumnos y si usan algún material?
- c) Si aplica, ¿qué hacen los alumnos que no se integran a la actividad del docente y/o los acontecimientos que perturban el curso normal de la clase?

# **5.4. CODIFICANDO LA OBSERVACIÓN DE UNA "INSTANTÁNEA"**

- 1. Codifique al docente. Ubique en el formato Observación del Aula "Instantánea" la actividad y el material que usa el maestro y marque en la línea **D**, el alumno o grupo de alumnos con los que el profesor está involucrado. (Sólo se puede usar una **D** en cada "instantánea")
- 2. Codifique a los alumnos. Marque en las líneas **A,** a los alumnos en la actividad correspondiente a lo que están realizando. Puede tener varios grupos pequeños o grandes de estudiantes dedicados a actividades diferentes. (Si en el renglón **D** ya usó una **T** no se debe llenar ningún otro elemento)
- 3. Examine rápidamente el formato de la "instantánea" para asegurar que sólo ha codificado al docente en una actividad. (Revise las Reglas de Codificación)
- 4. No codifique más observaciones, hasta el momento de la próxima "instantánea", y no permita que lo que observa en el período de espera influya durante la "instantánea".

#### **\_\_\_\_\_\_\_\_\_\_\_\_\_\_\_\_\_\_\_\_\_\_\_\_\_\_\_\_\_\_\_\_\_\_\_\_\_\_\_\_\_\_\_\_\_\_\_\_\_\_\_\_\_\_\_\_\_\_\_\_\_\_\_\_\_\_\_\_\_\_\_\_\_ 6. PROCEDIMIENTO DE VISITA A LA ESCUELA-AULA.**

### **ANTES:**

- 1. A su llegada a la escuela, el Supervisor-observador deberá proporcionar al Director de la escuela la información sobre la metodología y objetivos de la visita. También debe hacer hincapié en que la observación de las clases de los docentes tiene como objetivo ayudar a mejorar las prácticas de enseñanza para el aprendizaje del estudiante y de ninguna manera pretende juzgar a los maestros ni a las escuelas.
- 2. Antes de entrar al salón de clase: tenga preparados los materiales de observación, su celular en vibración, prevea que no es recomendable abandonar el salón durante la observación.

### **DURANTE:**

- 3. Al acceder al salón o área de trabajo el profesor de grupo debe ser informado, brevemente, por el Supervisor que ésta observación es parte de su tarea de acompañamiento al trabajo del aula. Termine la conversación aclarando que evitará la comunicación durante la observación.
- 4. Ubíquese en un punto<sup>6</sup> donde pueda tener una buena visión de toda la clase sin distraer a los alumnos y sin dialogar con ellos. Permita que transcurran tres minutos después de su ingreso al aula y registre la primera "instantánea".
- 5. Realice los procedimientos de la toma de las "instantáneas" asegúrese de que la codificación se apegue a los procedimientos descritos.

# **DESPUES:**

 $\overline{\phantom{a}}$ 

6. Salga del salón en silencio después de haber completado sus 10 instantáneas o cuando la clase haya terminado.

 $6$  Se recomienda evitar situarse al frente de los alumnos y la utilización de computadoras portátiles ya que esto distrae la clase.

#### **MATERIALES DE LA CLASE**

Descripciones de los materiales usados en la "instantánea" de la clase.

1. **SIN MATERIAL**: No se está usando ningún tipo de material en el aula.

2. **LIBRO DE TEXTO** (Elementos de lectura): Esta categoría se refiere al material impreso en el que los alumnos no escriben directamente. Incluye libros de texto, antologías y publicaciones periódicas. Puede también incluir fotocopias, revistas o periódicos.

3. **CUADERNO/ELEMENTOS DE ESCRITURA**: Esta categoría se refiere a los materiales con los que los estudiantes trabajan y escriben. Por ejemplo: libretas; cuadernos de ejercicios; hojas de trabajo, cuadernos de dibujo, fotocopias en que los niños solucionan problemas, escriben respuestas o escriben ensayos e historias (los Libros de Texto Gratuitos pueden compartir esta clasificación si se está resolviendo, por escrito, alguna actividad contenida en estos).

Incluye también pizarrones individuales, gises, lápices, bolígrafos, crayones, borradores, etc. Codifique computadoras o laptops aquí si los estudiantes los están ocupando solamente para tomar apuntes.

4. **PIZARRÓN:** En esta categoría se incluyen los rotafolios para escribir, papel extendido u otro recurso que funge como medio para escribir y ser observado por todos los niños.

5. **MATERIAL DIDÁCTICO**: En esta categoría se incluyen las ayudas visuales y manipulativas que los docentes utilizan para acompañar a la enseñanza y mejorar la comprensión del estudiante. MATERIAL DIDÁCTICO incluye: mapas, gráficos, fotos, carteles, rotafolios de láminas y diapositivas, así como cualquier manipulativo, como los materiales utilizados en los experimentos, reglas, compases, monedas, bloques, tarjetas, palos o cuerpos humanos.

La Enciclomedia y los proyectores de acetatos pueden compartir esta clasificación si sólo se están usando como medios de proyección de esquemas láminas o imágenes fijas.

Materiales tales como lápices, crayolas o gomas de borrar **no** están codificados aquí, están codificadas como CUADERNOS/ELEMENTOS DE ESCRITURA.

6. **TIC** (Tecnología de Información y Comunicación): En esta categoría se incluyen los elementos electrónicos usados para apoyar el aprendizaje tales como radios, televisores, videos y computadoras o laptops. Codifique aquí si los alumnos las están ocupando para cualquier actividad menos para tomar apuntes.

Tenga en cuenta que las calculadoras se consideran ayudas de aprendizaje y no artefactos electrónicos, así como los instrumentos musicales eléctricos. Codifíquelos en MATERIAL DIDÁCTICO.

7. **COOPERATIVO**: Esta categoría no es un material a pesar de que está bajo la rúbrica de material. Utilice esta categoría cuando los estudiantes trabajan juntos en pequeños y grandes grupos para generar un producto común. Trabajo cooperativo requiere un intercambio de ideas entre un mínimo de dos personas. La categoría COOPERATIVO tiene la prioridad sobre todos los otros materiales. Esto significa que si los estudiantes están usando sus cuadernos mientras se trabaja en cooperación, debería codificar el material como COOPERATIVO y **no** como CUADERNOS/ELEMENTOS DE ESCRITURA.

NOTA: El hecho de que los estudiantes trabajan en grupos no significa que sea una actividad cooperativa. Recuerde que el aprendizaje cooperativo o colaborativo, se produce cuando los alumnos (con o sin el profesor) interactúan en parejas o en grupos para compartir conocimientos y experiencias acerca de una tarea común y obtendrán sólo un producto.

![](_page_16_Picture_72.jpeg)

### **ACTIVIDADES EN EL AULA.**

### **Actividad 1: LECTURA EN VOZ ALTA**

1. El docente o uno o más alumnos están leyendo en voz alta.

Uno o más alumnos están leyendo de un libro de texto, el pizarrón, su propia redacción o un material reproducido. El docente o alumno también puede leer en voz alta mientras el resto de la clase lo sigue en sus propios textos. Cuando la lectura en voz alta está sucediendo, no codifique la actividad automáticamente como **T** (Toda la clase leyendo en voz alta), más bien, identifique cuántos de los niños están leyendo en voz alta, participando en la actividad y los que no están involucrados.

Guía de codificación:

Aunque una persona lea y todos, incluyendo al docente, están involucrados; se codifican como ocupados en la actividad de lectura con el profesor.

La lectura en voz alta se codifica generalmente en la línea **D**. Puede codificarse en la línea **A** usando **1**, **P** o **G**, si el maestro no participa en la actividad de lectura y los niños están leyendo en voz alta unos a otros.

Leer al unísono también se codifica como LECTURA EN VOZ ALTA. En este caso, después de codificar la actividad, marque el casillero que dice: Marque si es Lectura a Coro.

Codifique en la actividad LECTURA EN VOZ ALTA cuando la clase escucha un audio cuento (por ejemplo los CD's del paquete Un Sillón para el Rincón).

Ejemplo:

Toda la clase está leyendo oraciones del pizarrón. El docente lee en voz alta una oración del pizarrón y todos los alumnos le siguen en voz alta al unísono, mientras el docente señala las palabras en el pizarrón.

Codificación: Primero ubique al docente. Él o ella está leyendo con los alumnos. Ya que toda la clase participa en la actividad de lectura en voz alta; ubique la actividad 1 -LECTURA EN VOZ ALTA, en la línea **D**, seleccione el material apropiado que se está usando y marque la letra **T** en la línea **D** bajo la columna de PIZARRÓN, ya que la clase está leyendo al unísono, también marque el casillero que dice Marque si es Lectura a Coro.

![](_page_17_Picture_176.jpeg)

# **Actividad 2: EXPOSICIÓN Y DEMOSTRACIÓN**

2. El docente, la televisión o algún otro medio está informando o exponiendo contenido académico, generalmente se trata de un tema especifico de estudio para los alumnos.

Guía de codificación:

Codifique esta actividad si un docente demuestra un procedimiento o muestra a los alumnos cómo hacer algo (un experimento de ciencia, problema matemático, el uso de materiales, cómo pronunciar una palabra).

Codifique en esta categoría si el o los alumnos están aprendiendo una canción nueva.

Si el docente no está presente y un estudiante está dirigiendo la clase o desempeñando el papel de profesor, codifique en la línea **A**. (Ninguna persona puede sustituir la figura del maestro, esto incluye a practicantes, padres de familia y promotores de lectura).

#### Ejemplo:

El docente está explicando una lección de Historia a su clase de 40 alumnos, está usando un mapa para indicar las regiones de las que está hablando. Toda la clase está escuchando su explicación.

Codificación: Ubique al docente. Está explicando a toda la clase, en consecuencia, la actividad que usted elige es la 2 -EXPOSICIÓN Y DEMOSTRACIÓN. En la línea **D**, ubique el material apropiado. Dado que está usando un mapa como ayuda visual, elija MATERIAL DIDÁCTICO. Marque **T** en esta columna, ya que participa toda la clase.

![](_page_18_Picture_111.jpeg)

# **Actividad 3: PREGUNTAS Y RESPUESTAS/DEBATE/DISCUSIÓN**

3. Los alumnos y/o el docente interactúan en una discusión académica, es decir un intercambio verbal de ideas u opiniones.

Guía de codificación:

Las preguntas pueden ser iniciadas por parte del maestro o los estudiantes. Anote en la sección de comentarios quién inició las preguntas.

Ejemplo:

1. El profesor está preguntando sobre un problema a un niño en una esquina del aula, usando el cuaderno del alumno. Seis grupos de cuatro a cinco estudiantes están trabajando en una tarea de grupo para hacer un mapa de países de Latino América. Cada grupo está intercambiando ideas sobre qué incluir en el mapa, pero el resultado final es un mapa por grupo.

Codificación: Ubique al docente. Está con un alumno. Está tratando con él un problema de Matemáticas o verificando si lo ha hecho correctamente. La actividad emprendida es la 3- PREGUNTAS Y RESPUESTAS/DEBATE/DISCUSIÓN, codifique **1** en la línea **D**, bajo la columna CUADERNO/ELEMENTOS DE ESCRITURA, ya que están usando el cuaderno del estudiante. En la línea **A** bajo la columna COOPERATIVO marque **G,** debido a que se observan 6 grupos de 4 a 5 niños discutiendo la tarea.

![](_page_19_Picture_97.jpeg)

# **Actividad 4: PRÁCTICA/MEMORIZACIÓN**

4. Actividades que se emprenden con el objetivo de memorizar información o secuencias: como las tablas de multiplicar, vocabulario, capitales o deletreo de palabras, canciones, tablas gimnásticas.

Guía de codificación:

Si el docente está conduciendo la PRÁCTICA/MEMORIZACIÓN, codifique en la línea **D**.

Codifique en la línea **A,** si dos o más alumnos están practicando sumas, deletreo de palabras, el abecedario, o cualquier actividad de memorización.

Si los estudiantes están cantando una canción que ya saben o que ya se les ha enseñado, codifique en esta actividad.

Preste atención especial a determinar si los niños están repitiendo o leyendo. Si los alumnos están repitiendo lo que dice el docente, codifique esto como PRÁCTICA/MEMORIZACIÓN; si están leyendo junto con el docente, codifíquelo como lectura en voz alta.

Si durante el periodo de observación se lleva a cabo la Activación Física, se codifica en esta categoría y en la columna de MATERIAL DIDÁCTICO.

# Ejemplo:

La docente está en el frente de la clase y se encuentra señalando el pizarrón. Está leyendo la tabla de multiplicar del número 2 en voz alta y solicitándole a la clase que la repita varias veces. Toda la clase repite lo que ella dice.

Codificación: En la fila de actividad PRÁCTICA/MEMORIZACIÓN, elija la fila **D**, bajo la columna de material PIZARRÓN codifique señalando la **T**.

![](_page_20_Picture_108.jpeg)

# **Actividad 5: TAREA/TRABAJO INDIVIDUAL/EJERCICIO**

5. Uno o más alumnos están escribiendo ensayos u ocupados en un trabajo de escritura o de resolución de problemas en sus asientos o en el pizarrón.

Guía de codificación:

Codifique aquí si los alumnos están completando tareas.

Codifique usando el PIZARRÓN como el material si el docente ha solicitado a un estudiante que resuelva un problema en el pizarrón.

Codifique esta actividad en la línea **D** si el docente está vigilando activamente el trabajo de los niños.

Si los alumnos están leyendo una revista cuando debieran estar haciendo una tarea, codifíquelos como no involucrados.

La prueba escrita se codifica aquí. Por favor, anote también en la fila Nº 18 de la Ficha de Observación cuando se aplica una prueba.

#### Ejemplo:

El docente está mirando a un alumno resolver un problema en el pizarrón. Todos los alumnos están observando al alumno frente al pizarrón.

Codificación: Elija la actividad 5 TAREA/TRABAJO INDIVIDUAL/EJERCICIO; en la fila **D** Seleccione el PIZARRÓN como el material y codifique **T,** ya que todos están involucrados con el alumno que está trabajando en el pizarrón.

![](_page_21_Picture_114.jpeg)

#### **Actividad 6: COPIAR**

6. Los alumnos están copiando del pizarrón, libro de texto u otro material.

La finalidad esencial de la actividad es transferir literalmente un texto, imagen o esquema del pizarrón, libro de texto u otros a hojas o cuadernos de los alumnos.

Guía de codificación:

Cuando el docente está monitoreando el copiado del o los niños, codifique al docente y estudiantes en la línea **D** de la Actividad COPIAR marcando la **T** en la columna del material correspondiente.

Cuando el docente está dictando y los niños están anotando lo que escuchan, codifique a los estudiantes y al profesor en la actividad de COPIAR. Codifique el material que el maestro está usando para el dictado. Anote en la sección de comentarios que ésta observación es un dictado.

Privilegie la codificación del material usado por el docente para enseñar la lección. Por ejemplo, si el profesor se encuentra escribiendo un texto en el pizarrón mientras los alumnos lo copian en sus cuadernos, codifique el PIZARRÓN como el material usado, no los cuadernos. Sin embargo, si al realizar el recorrido visual, el docente ha dejado de escribir el texto en el pizarrón y monitorea a los alumnos mientras éstos copian en sus cuadernos, codifique CUADERNOS/ELEMENTOS DE ESCRITURA como el material, dado que es el material que está siendo usado activamente.

Use la categoría COPIAR para el docente sólo si él escribe en el pizarrón información relacionada con el tema. Cuando el docente escribe contenido **no** relacionado con la lección, como las instrucciones en el pizarrón, **no** interactuando con los alumnos y los alumnos están copiando en sus asientos, codifique al profesor en la actividad de ADMINISTRACIÓN DE LA CLASE POR SÍ SOLO y codifique a los alumnos en la actividad de COPIAR.

Ejemplo:

El docente monitorea a los alumnos mientras éstos copian un texto del pizarrón en sus cuadernos.

Codificación: Seleccionar la actividad 6 COPIAR, en la línea **D** elija la letra **T** en la columna CUADERNO/ELEMENTOS DE ESCRITURA como el material usado.

![](_page_22_Picture_163.jpeg)

# **Actividad 7: INSTRUCCIÓN VERBAL**

7. El docente está asignando verbalmente el trabajo esperado o un trabajo extraclase.

Guía de codificación:

Está explicando los procedimientos a seguir, la cantidad de trabajo a terminar o las formas de evaluar la tarea.

Codifique aquí la discusión de las calificaciones y la aclaración de las expectativas de comportamiento.

Esta actividad **no** se centra en el contenido académico, sino en la información que los alumnos necesitan para llevar a cabo una actividad académica.

Si el docente está dando- instrucciones usando el pizarrón ya sea, escribiéndolas o explicándolas verbalmente y todos los estudiantes están copiándolas en sus cuadernos, **no** use esta categoría. Codifique como actividad 6 COPIAR y CUADERNOS/ELEMENTOS DE ESCRITURA.

Ejemplo:

La docente está indicando la tarea para la próxima clase. Todos los alumnos están escuchando lo que tienen que hacer y escriben las instrucciones en sus cuadernos.

Codificación: En actividad 7 INSTRUCCIÓN VERBAL, en la línea **D** elija la letra **T** en la columna CUADERNO/ELEMENTOS DE ESCRITURA como el material que se usa.

![](_page_23_Picture_109.jpeg)

# **Actividad 8: INTERACCIÓN SOCIAL**

8. En esta categoría refiere a la comunicación entre al menos dos personas, acerca de actividades no académicas. Incluye tanto las interacciones verbales como las no verbales.

Guía de codificación:

Codifique aquí si los alumnos están pasándose notas o perturbando la clase. Esta categoría incluye la interacción física entre alumnos.

Recuerde que en el caso de violencia, aún cuando no se haga presente durante la "instantánea" se debe registrar en el punto 19 de la Ficha de Observación.

Si el docente está platicando con sus alumnos, marque esto en la línea **D** de la categoría INTERACCIÓN SOCIAL.

Si un maestro interactúa socialmente con personas diferentes a los alumnos de su grupo **no** lo codifique aquí, codifíquelo en la actividad 13-INTERACCIÓN SOCIAL DEL DOCENTE O DOCENTE NO INVOLUCRADO.

## Ejemplo:

El docente está dando una lección sobre los verbos y escribiendo en el pizarrón. La mayoría de los alumnos escuchan en sus asientos. Ocho de los alumnos en el fondo del aula conversan y se ríen.

Codificación: Ubique al docente **D** en la actividad 2 EXPOSICIÓN Y DEMOSTRACIÓN con un grupo grande **G** en la columna PIZARRÓN y en la actividad 8 INTERACCIÓN SOCIAL, marque en la fila **A** una letra **G** ya que los alumnos no platican separados.

![](_page_24_Picture_114.jpeg)

### **Actividad 9: ALUMNO NO INVOLUCRADO**

9. Esta categoría se registra cuando uno o más alumnos no están involucrados en actividades académicas.

Ejemplo: Si un niño está mirando por la ventana, apoyando su cabeza en el escritorio o durmiendo.

Guía de codificación:

Si el docente no ha especificado una actividad de instrucción y todos los estudiantes esperan, entonces codifique a los alumnos en la línea A de la actividad ALUMNO NO INVOLUCRADO.

Codifique aquí a los alumnos que están esperando para resolver un examen o esperando instrucciones.

Codifique a los alumnos que estén entrando y saliendo del aula sin motivo aparente como No Involucrados.

Codifique a los niños que hagan fila para: entrar o salir del aula, ser calificados o para entregar o recibir algún material.

#### Ejemplo:

El docente dirige una poesía coral dice unas pocas palabras y luego le solicita a la clase que las pronuncie. Los alumnos escuchan al maestro y repiten lo que dice. Tres niños ingresan al aula a media actividad.

Codificación: Elija la actividad 4 -PRÁCTICA/MEMORIZACIÓN, seleccione SIN MATERIAL. Marque **G** en la línea **D** para representar el grupo grande. Los tres estudiantes que entraron, codifíquelos en la actividad 9 -ALUMNO NO INVOLUCRADO, con la letra **P** en la línea **A**.

![](_page_25_Picture_108.jpeg)

# **Actividad 10: DISCIPLINA**

10. Uno o más alumnos son disciplinados por su comportamiento o son enviados fuera del aula por razones disciplinarias.

Guía de codificación:

Esta categoría incluye llamadas a hacer silencio.

# Ejemplo:

El docente llama la atención a todos los alumnos por no haber hecho la tarea. Los niños están sentados, se muestran ceñudos, avergonzados y cabizbajos.

Codificación: Elija la actividad 10 DISCIPLINA y Codifique con la letra **T** en la línea **D**, ya que toda la clase está siendo disciplinada.

![](_page_26_Picture_61.jpeg)

# **Actividad 11: ADMINISTRACIÓN DE LA CLASE**

11. Los docentes y/o alumnos participan en la organización de la clase: pasando papeles, cambiando actividades, guardando materiales, preparándose a salir (excepto si solo están formados).

Si el docente está solo, cumpliendo deberes relacionados con la clase tales como calificar o limpiar el pizarrón y los niños no están involucrados. Codifique en la actividad 12 ADMINISTRACIÓN DE LA CLASE POR SÍ SOLO.

Guía de codificación:

Si los estudiantes están realizando actividades de administración de la clase sin la participación del docente, codifique esto bajo la línea **A** en actividad 11 ADMINISTRACIÓN DE LA CLASE.

Si el docente está tomando la asistencia, codifique esto como actividad 11 ADMINISTRACIÓN DE LA CLASE en la línea **D.**

Ejemplo:

El profesor está distribuyendo fotocopias a los alumnos y solicitándoles que los repartan a los otros estudiantes.

Codificación: Elija **D** en la actividad 11 ADMINISTRACIÓN DE LA CLASE, **no** en la actividad 12 ADMINISTRACIÓN DE LA CLASE POR SÍ SOLO, ya que todos los alumnos participan con el docente, marque **T.**

![](_page_27_Picture_114.jpeg)

# **Actividad 12: ADMINISTRACIÓN DE LA CLASE POR SÍ SOLO.**

12. El docente está ocupado en la actividad de organización de la clase sin ayuda o compañía: cambiando actividades, guardando materiales, preparando la salida.

Guía de codificación:

Si los alumnos realizan actividades de ADMINISTRACIÓN DE LA CLASE sin la participación del docente, codifique esto en la línea **A** de la Actividad 11 ADMINISTRACIÓN DE LA CLASE.

Esta categoría es sólo para docentes ocupados en la Administración de la clase, sin los estudiantes.

### Ejemplo:

El docente está guardando algunos libros de texto en el estante. Todos los niños están platicando entre ellos, en grupos de no más de 5.

Codificación: Ubique al docente en la actividad 12 ADMINISTRACIÓN DE LA CLASE POR SÍ SOLO y codifique con la letra **D**. Los alumnos en la actividad 8 INTERACCIÓN SOCIAL y codifique con la letra **G** en la línea **A**, ya que están platicando en varios grupos pequeños.

![](_page_28_Picture_94.jpeg)

# **Actividad 13: INTERACCIÓN SOCIAL DEL DOCENTE O DOCENTE NO INVOLUCRADO**

13. El docente y otra persona: padres, un visitante, miembros de la comunidad, otro profesor, interactúan o aun presente en el salón no atiende a los alumnos.

Guía de codificación:

Si el docente está en el aula pero ocupado en alguna otra actividad que le distrae de la atención al grupo. Marque **D** en la Actividad 13. INTERACCIÓN SOCIAL DEL DOCENTE O DOCENTE NO INVOLUCRADO, excepto cuando se trate de ADMINISTRACIÓN DE LA CLASE POR SÍ SOLO.

Ejemplo:

El docente conversa con el personal de apoyo acerca del próximo casamiento de un amigo mutuo, todos los alumnos están copiando un tema del pizarrón a sus cuadernos.

Codificación: Ubique al maestro en la actividad 13 -INTERACCIÓN SOCIAL DEL DOCENTE O DOCENTE NO INVOLUCRADO y marque la **D**. Los alumnos en la actividad 6 -COPIAR y codifique **G** en la línea **A**, CUADERNOS/ELEMENTOS DE ESCRITURA en la columna de material.

![](_page_29_Picture_85.jpeg)

# **Actividad 14: DOCENTE FUERA DEL AULA**

14. Esta categoría refiere al docente que **no** está presente en el aula cuando usted está tomando la "instantánea".

Guía de codificación:

Marque la **D** para indicar que el profesor está fuera del aula.

Ejemplo:

El docente dejó el aula para conseguir un marcador. Los alumnos están todos platicando.

Codificación: Ubique al docente en la actividad 14 -DOCENTE FUERA DEL AULA y elija la letra **D**. Seleccione la actividad 8 -INTERACCIÓN SOCIAL y codifique **G** en la línea **A**, ya que están platicando todos.

![](_page_30_Picture_69.jpeg)

### **ESTRATEGIA ANALÍTICA**

- 1. Seleccione la "FICHA DE OBSERVACIÓN" y las 10 "FICHA DE OBSERVACIÓN EN EL AULA" ("INSTANTÁNEAS") utilizadas durante la visita a un aula.
- 2. Capture los datos de los indicadores de esas "instantáneas", se sugiere la hoja de Excel propuesta<sup>7</sup> (figura 2) una por cada grupo observado.
- 3. Con base a la información registrada en el apartado de comentarios de cada "instantánea" y la que proporciona la hoja de Excel redacte una descripción –la lectura– de los resultados. Trate de ser lo más objetivo posible evitando que: juicios de valor, interpretaciones, suposiciones afecten su descripción.
- 4. En función de la descripción, redacte algunas recomendaciones para la o el docente. Se sugiere una por cada rubro: Actividades, Tiempo y Materiales
- 5. Comparta las sugerencias con el docente observado y con el director de la escuela.

![](_page_31_Figure_7.jpeg)

### (figura 2)

1

<sup>7</sup> Próximamente se contará con un programa para realizar esta captura, que permitirá observar la información graficada e intercambiarla vía internet.